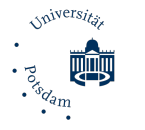

Masterzugang Lehramt Formular Fachbestätigung 02a-240521 (Universität Potsdam, ZeLB, Am Mühlenberg 9, 14476 Postdam, masterzugang-la@uni-potsdam.de)<br>Masterzugang Lehramt Formular Fachbestätigung 02a-240521 (Universität Pot

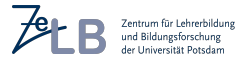

## Antrag auf Feststellung der Fachzuordnung bzw. Gleichwertigkeit eines Faches für das lehramtsbezogene Masterstudium **an der Universität Potsdam<sup>1</sup> (Masterformular Lehramt Nr. 2)** Bitte beachten Sie die Hinweise auf der Rückseite!

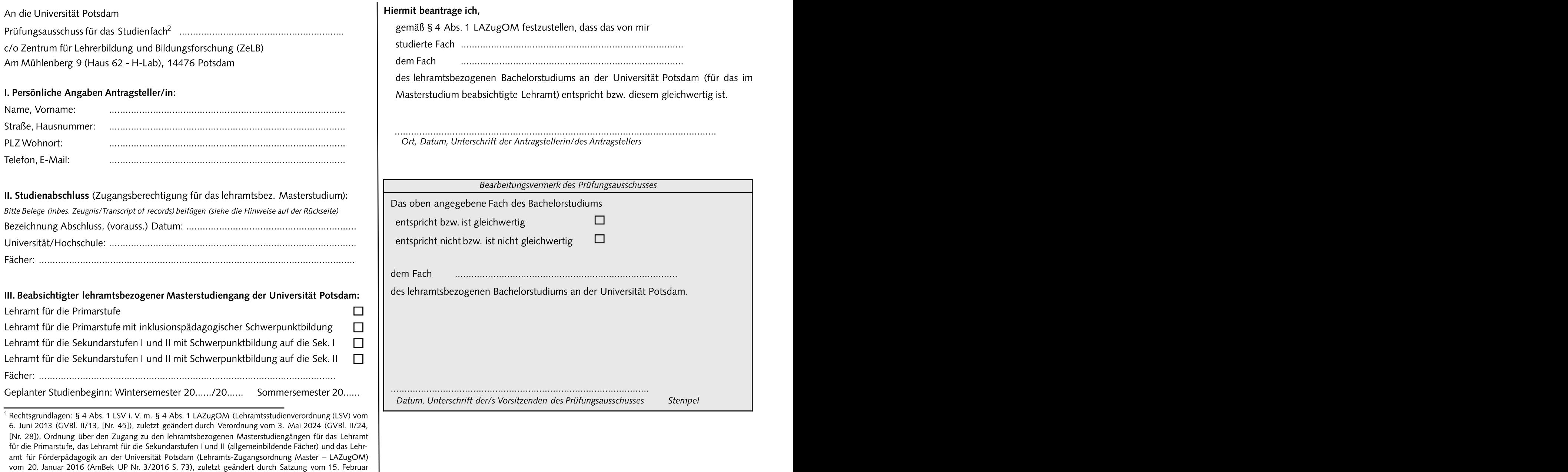

<sup>2</sup> Bitte reichen Sie für jedes Studienfach einen gesonderten Antrag ein.

2023 (AmBek UPNr. 4/2023 S. 59)).

# eines Fachesfür das lehramtsbezogeneMasterstudium an der Universität Potsdam für externe Absolventinnen und Absolventen (Masterformular Lehramt Nr. 2)

Beachten Sie bitte, dass Sie ohne lehramtsbezogenen Bachelorabschluss(»Bachelor of Education«) der Universität Potsdam (UP) in jedem Fall zunächst die "Anträge auf Feststellung der Zugangsvoraussetzungen für ein lehramtsbezogenes Masterstudium an der Universität Potsdamgemäß§ 4 Abs. 1 LSVi. V. m. §§ 3 und 5 LAZugOM" (Masterformular Lehramt Nr. 1) an das Zentrum für Lehrerbildung und Bildungsforschung (ZeLB) stellen müssen, um die Zugangsvoraussetzungen für das lehramtsbezogene Masterstudium nachzuweisen.

Wir empfehlen, dies frühzeitig prüfen zu lassen, um ggf. unnötige Anträge an die

# I. Wer muss diesen Antrag auf Feststellung der Fachzuordnung bzw. Gleichwertigkeit

Alle, die ein lehramtsbezogenes Masterstudium für das Lehramt für die Primarstufe oder für das Lehramt für die Sekundarstufen I und II (allgemeinbildende Fächer) an der UP aufnehmen möchten, nicht über den Abschluss Bachelor of Education der UP für das | Sie müssen die unter IV. genannte Gesamtbestätigung bei der Immatrikulation

Education« einer deutschen Universität oder gleichgestellten Hochschule verfügen (z. B. »Bachelorof Arts«, ausländischer»B. of Education«)

b) oder über einen formal so bezeichneten Abschluss »Bachelor of Education« einer deutschen Universität oder gleichgestellten Hochschule verfügen und bei denen die Bezeichnung eines im Bachelorstudium abgeschlossenen Fachs von der Bezeichnung des beabsichtigten Fachs des Lehramtsstudiums an der UP abweicht (z.B. Bachelor: »Erdkunde«- BezeichnungUP: »Geografie«, Bachelor:»Sozialkunde«- BezeichnungUP: »Politische Bildung«).

Nach § 4 Abs. 1 LAZugOM (s. Vorderseite) können im lehramtsbezogenen Masterstudium nur Fächergewählt werden, die im Bachelorstudium erfolgreich abgeschlossenwurden. Sofern kein Abschluss »Bachelor of Education« einer deutschen Universität oder gleichgestelltenHochschulevorliegt oder die BezeichnungdesFachsdesBachelorstudiums von der Fachbezeichnung des Lehramtsstudiums an der UP abweicht, entscheidet der für das Fach zuständige Prüfungsausschuss,ob es sich um ein gleichwertiges bzw. das entsprechende Fach handelt. Mit dem Formular wird diese Zugangsvoraussetzung geprüft.

#### III. Für welche Fächer ist der Antrag zu stellen?

Das lehramtsbezogene Masterstudium ist ein Kombinationsstudium, bei dem jeweils in zwei Fächer immatrikuliert wird. Das Studium können Sie nur aufnehmen, wenn die Zugangsvoraussetzungen für beide Fächer gegeben sind. Bewerber ohne Abschluss »Bachelor of Education« einer deutschen Universität oder gleichgestellten Hochschule (z.

**Hinweise zum Antrag auf Feststellung der Fachzuordnung bzw. Gleichwertigkeit |** B. mit B. of Arts) müssen dies stets für beide Fächer bestätigen lassen, Studierende mit dem formalen Abschluss »Bachelor of Education« einer deutschen Universität oder gleichgestellten Hochschule nur für Fächer, bei denen die Bezeichnungen nicht identisch sind (siehe jeweils oben unter I und II.). Für jedes zu prüfende Fach müssen Sie einen gesonderten Antrag stellen bzw. ein Formular einreichen (d. h. in der Regel maximal 2).

#### IV. Wo ist dieses Formular einzureichen und wie ist das Verfahren?

Prüfungsausschüssezu vermeiden. erforderliche Qualifikation verfügen, und schickt das Formular an das ZeLBzurück. Von eines Faches stellen?<br>
Voraussetzungen, erhalten Sie einen entsprechenden Ablehnungsbescheid. Das Formular ist über das ZeLB an den Prüfungsausschuss für das jeweilige Fach einzureichen (Am Mühlenberg 9, 14476 Potsdam). Sie können es auch per E-Mail an masterzugang-la@uni-potsdam.de senden. Der Prüfungsausschuss prüft, ob Sie über die dort erhalten Sie eine Gesamtbestätigung über das Vorliegen der Zugangsvoraussetzungen, die bei der Immatrikulation mit einzureichen ist. Fehlen die

#### V. Wann ist der Antrag zu stellen?

jeweilige Lehramt verfügen und die konnte stellt vorlegen. Rechnen Sie für die Bearbeitung der Bestätigung bis zu 6 Wochen ein. Für die Bearbeitung der Bestätigung bis zu 6 Wochen ein. Für die Bearbeitung der Bestätigung b a) **entweder** über **einen anderen als den formal so bezeichneten** Abschluss »**Bachelor of |** einen erfolgreichen Studienstart zu Beginn der Lehrveranstaltungszeit sollten Sie die Anträge daher spätestens zum 15. Februar bzw. zum 15. August stellen (auch schon vor dem Abschluss Ihres Bachelorstudiums).Die Immatrikulation kann bis zum 15. April (Sommersemester) bzw. 15. Oktober (Wintersemester) beantragt werden. Das beeinträchtigt jedoch ggf. den Studienstart zu Lehrveranstaltungsbeginn, so dass wir eine Immatrikulation bis Ende März bzw. Ende September empfehlen.

#### VI. Welche Angaben und Belege sind notwendig?

II. Wozu dient der Antrag?<br>
mehr ersparen Sie uns Rückfragen, und desto schneller kann der Antrag bearbeitet Neben den persönlichen Angaben (unter I.) sind vor allem die Angaben zum Studienabschluss (unter II.) entscheidend. Je genauer die Angaben und Belege sind, desto werden. Beim Studienabschluss geben Sie bitte unbedingt die genaue formale Bezeichnung des Bachelorabschlusses (z. B. »B. of Education«, »B. of Arts«) an. Außerdem ist das Lehramt anzugeben, auf das Ihr Bachelorstudium ausgerichtet ist (z. B. "LA für die Primarstufe", "LA an Gymnasien"). Zudem geben Sie bitte zwei Fächer an, die Sie im Studium abgeschlossen haben bzw. abschließen werden. Als Belege (einfache Kopien genügen) sind das Abschlusszeugnis (wenn Sie das Bachelorstudium bereits abgeschlossen haben), sowie eine aktuelle Leistungsübersicht (»Transcript of Records« o.ä.) beizufügen.

### VII. Wo erhalte ich weitere Informationen zur Immatrikulation?

Im Internet-Angebot der Universität Potsdam (Dezernat für Studienangelegenheiten) unter [https://www.uni-potsdam.de/de/studium/zugang/immatrikulation-master/lehramt](https://www.uni-potsdam.de/de/studium/zugang/immatrikulation-master/konsekutive-lehramtsbezogene-masterstudiengaenge) . Sie gehören dort zur Nr. 2.3.